#### **WYKŁAD 14: Wybrane platformy standardowe ZigBee(część I)**

Aleksander PruszkowskiInstytut Telekomunikacji, Politechniki Warszawskiej

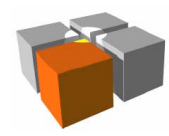

- $\overline{\phantom{a}}$  Standard ZigBee
	- m. ZigBee Building/Home Automation
		- Oświetlenie, ogrzewanie/chłodzenie, bezpieczeństwo w budynkach/mieszkaniach
	- ZigBee Remote Control
		- Urządzenia zdalnego sterowania elektroniką użytkową
	- **Example 2 Smart Energy** 
		- Zbieranie danych z domowych mierników energii/gazu/wody/...
	- ZigBee Health Care
		- Komunikacja miedzy systemami monitoringu stanu osób chorych/starszych
	- $\blacksquare$  ZigBee Input Device
		- Komunikacja bezprzewodowych komputerowych klawiatur/myszy

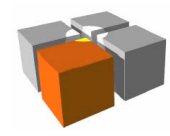

- $\overline{\phantom{a}}$  Standard ZigBee, cd.
	- Najnowsze elementy standardu ZigBee to:
		- ZigBee Light Link współpraca urządzeń domowych z urządzeniami zdalnegosterowania/smartfonami/tabletami
		- ZigBee Retail monitoring i sterowanie automatami sprzedaży

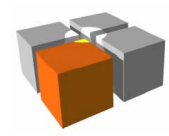

- $\overline{\phantom{a}}$  Standard ZigBee, cd.
	- $\blacksquare$  ZigBee Alliance nadzoruje standaryzację
		- Określa: architekturę, profile, klastry
	- L. Specyfikacja ZigBee dla zastosowań nie komercyjnych jest darmowa
		- Budujący aplikacje/urządzenia stosując stos ZigBee można ubiegać się o certyfikat i możliwość używania logo - o ile dane urządzenie przejdzie testy
			- wytwórcy certyfikowanych urządzeń muszą być członkami ZigBee Alliance
			- członkostwo wiąże się z kosztami różne poziomy zaangażowania

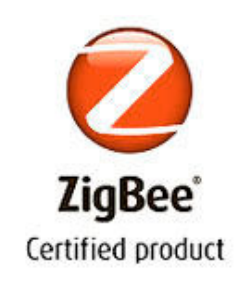

http://meag.tele.pw.edu.pl/courses.htmŹródło: www.zigbee.org

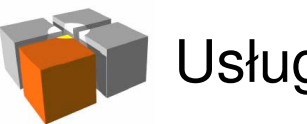

Usługi mobilne i kontekstowe - ZigBee

#### ZigBee - podstawy działania

■ ZigBee, IEEE 802.15.4 a model OSI

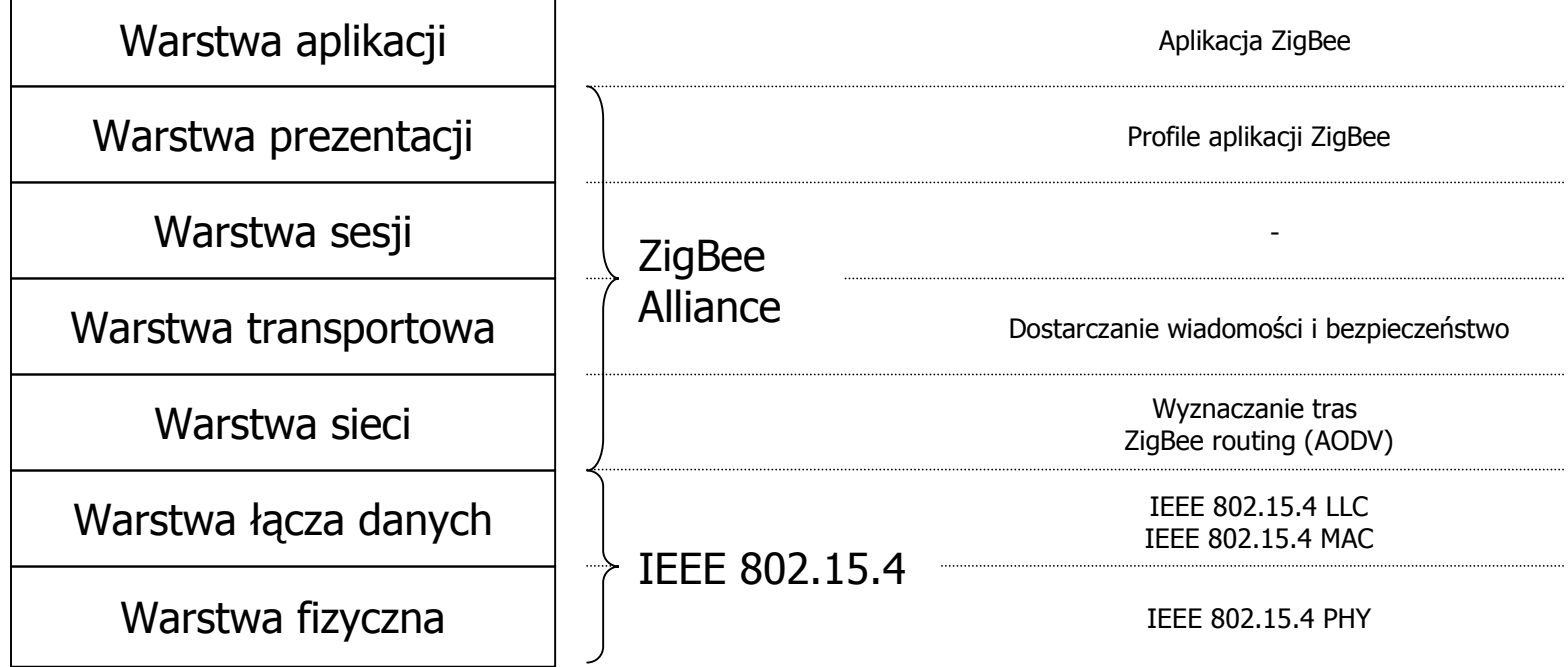

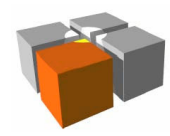

- $\overline{\phantom{a}}$  ZigBee - łączność radiowa
	- Wykorzystuje IEEE 802.15.4
		- Pasmo 2.4GHz(podstawowy kanał) oraz 915Mhz/868Mhz(kanały sterujące)
			- całościowa przepływność: 250kbps(podstawowy kanał) + 20Kbps(kanały sterujące)
	- L. Siecią urządzeń zarządza koordynator
		- Przydziela adresy sieciowe, utrzymuje tablice połączeń między urządzeniami, zapewnia wsparcie dla odkrywania usług nowo dodawanych urządzeń, ...
			- adres sieciowy (NWK) jest różny od unikatowego numeru IEEE
	- □ Budowa protokołów radiowych wspiera oszczędzanie energii
		- Urządzenia końcowe mogą być szybko usypiane i budzone (30ms) a routery/koordynator (zasilany z reguły z niemal nieograniczonego źródła energii)może przechowywać informacje dla śpiących urządzeń końcowych
	- □ Zawiera wbudowane mechanizmy zapewniające bezpieczeństwo
		- Szyfrowanie AES-128, generowanie kluczy

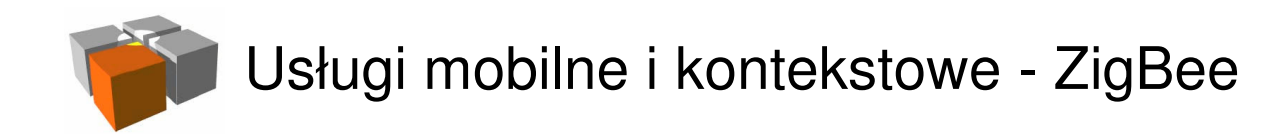

 $\blacksquare$ Rola węzłów - na przykładzie topologii drzewa

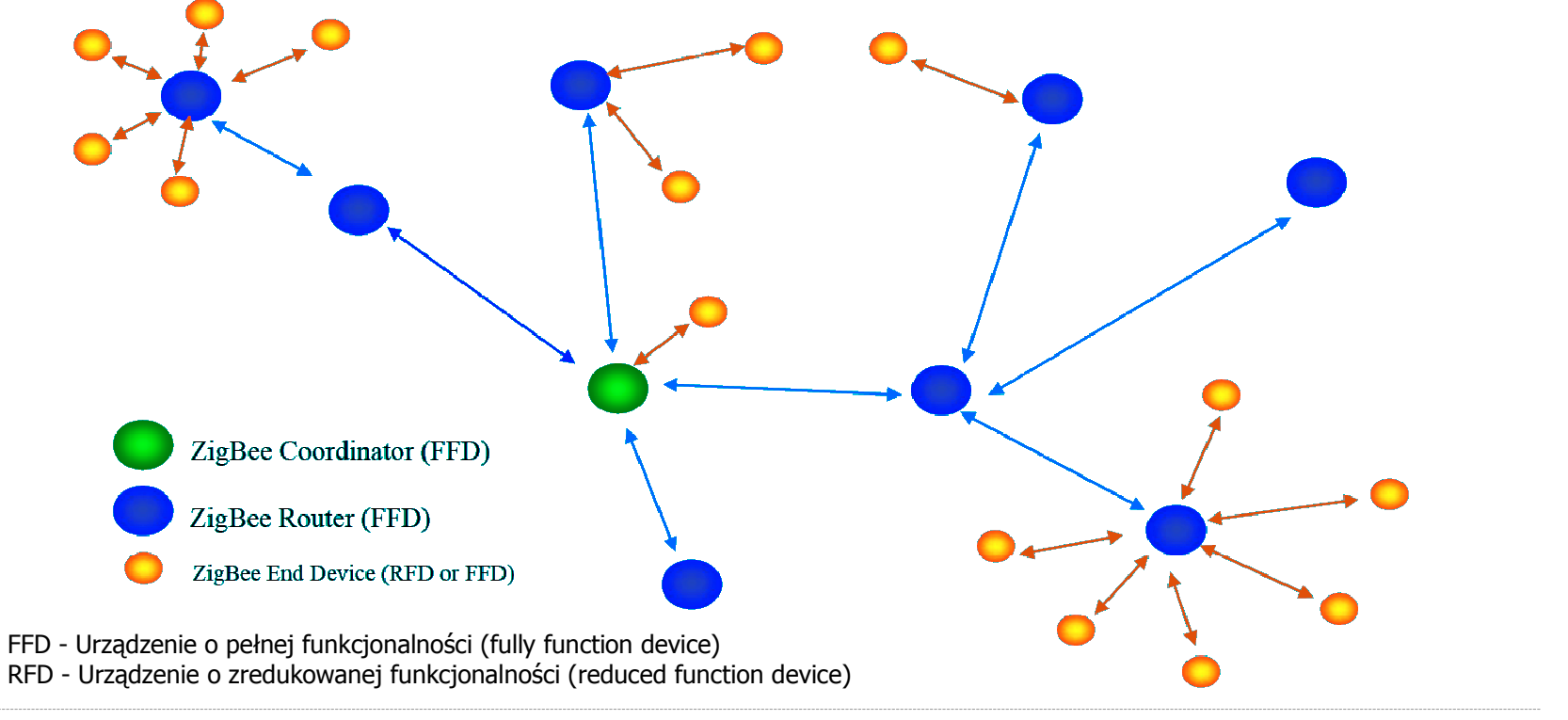

http://meag.tele.pw.edu.pl/courses.htm

Źródło: ZigBee Technical Overview

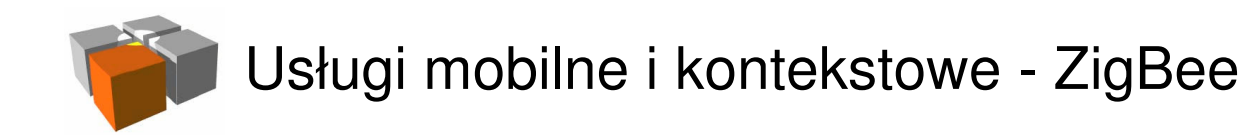

 $\overline{\phantom{a}}$ Architektura komponentów w węzłach ZigBee

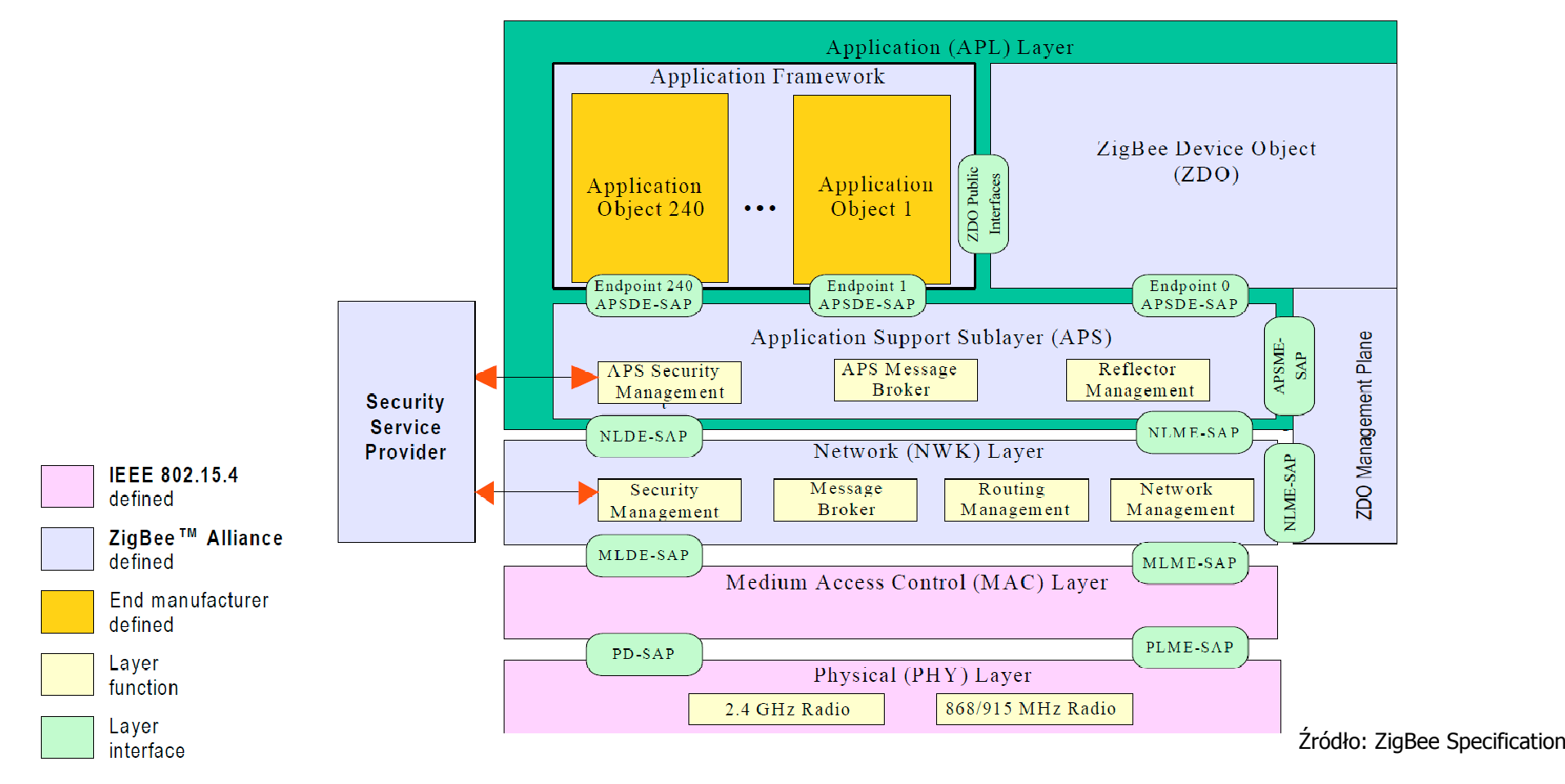

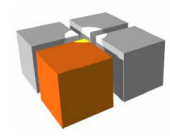

- $\overline{\phantom{a}}$  Model aplikacji w ZigBee
	- $\mathcal{L}_{\text{max}}$  Obiekt aplikacyjny (Application object)
		- Określa interfejs (endpoint) specyfikując funkcjonalności w aplikacji
			- $\mathbf{r}$  jedno urządzenie może wspierać do 240 endpointów (każdy ma 8 bitowy ID, EP 0zarezerwowane)
		- Moduł ZigBee Device Object (ZDO) odpowiada za publikowanie i określenie dlacelów łączenia urządzeń - jakie obiekty aplikacyjne wspiera dane urządzenie
		- Oprogramowanie w urządzeniu decyduje jakieendpoint publikuje
		- W kanale logicznym między endpoint'ami
			- maksymalna długośćtransmitowanych danychto 128B (bez względu naich typ)

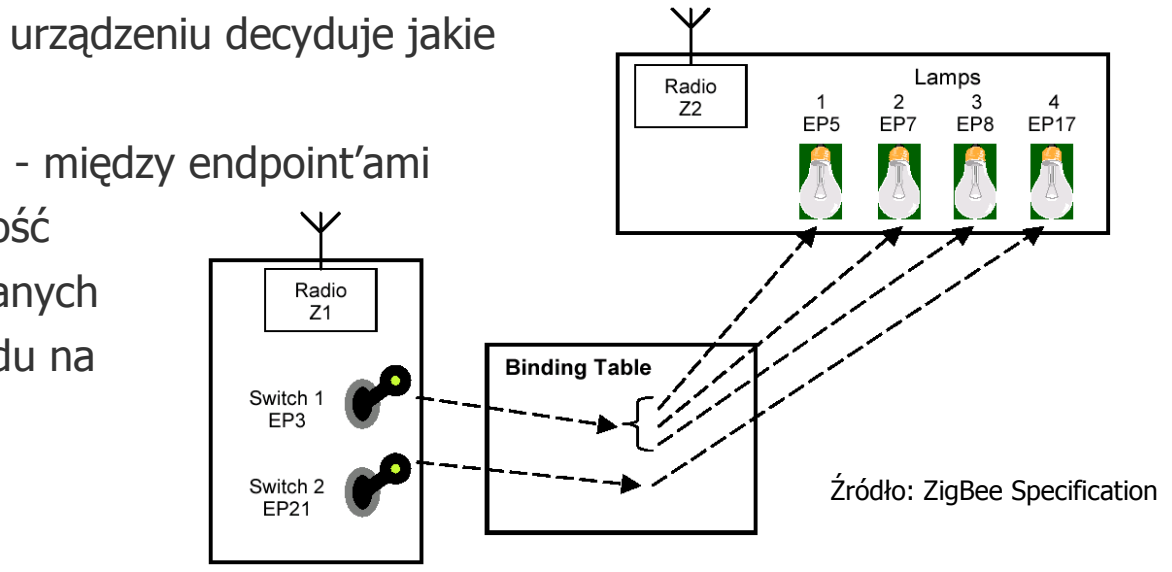

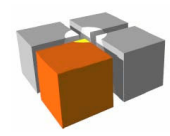

- $\overline{\phantom{a}}$  Model aplikacji w ZigBee, cd.
	- Obiekty aplikacyjne są opisywane przez klastry
		- $\blacksquare$ klaster - **definiuje interfejs do konkretnej funkcjonalności**
		- klaster to zestaw: poleceń i ich atrybutów
			- np.: włącz/wyłącz światło
		- **klastry mają swoje unikatowe ID**
	- Profile urządzeń określają jakie klastry czyli jakie funkcjonalności przez danąklasę urządzeń są wspierane
		- profile mogą być: publiczne, prywatne
		- pojedyncze urządzenie może wspierać wiele profili ZigBee
		- opis wspieranych profili musi zmieścić się w pamięci urządzenia i nie możeprzekroczyć wielkością 32KB

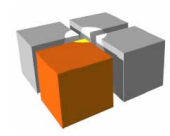

- $\overline{\phantom{a}}$  Model aplikacji w ZigBee, cd.
	- $\blacksquare$  Obiekt aplikacyjny a realizacja rozsyłania wiadomości
		- Standard zakłada tworzenie podczas pracy (faza konfiguracji) tablic połączeńobiektów aplikacyjnych
			- metoda bezpośrednia tablica utrzymywana przez każde urządzenie
			- metoda pośrednia tablica utrzymywana przez koordynatora, bierze on aktywny udział w przekazywaniu wiadomości - ustala docelowy adres urządzenia (podejścieułatwia wymianę uszkodzonych urządzeń)

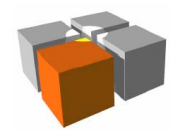

- $\overline{\phantom{a}}$  Model aplikacji w ZigBee, cd.
	- Przykłady zdefiniowanych grup klastrów (ZigBee Cluster Library):
	- General **Closures** ╻╷┢┪ **The Co**  General 0x0000 - 0x00ff Measurement and sensing 0x0400 - 0x04ff Closures 0x0100 - 0x01ff Security and safety 0x0500 - 0x05ff HVAC 0x0200 - 0x02ff Protocol interfaces 0x0600 - 0x06ff
	- Lighting Wyciąg opisów klastrów z grupy HVAC $0x0300 - 0x03ff$

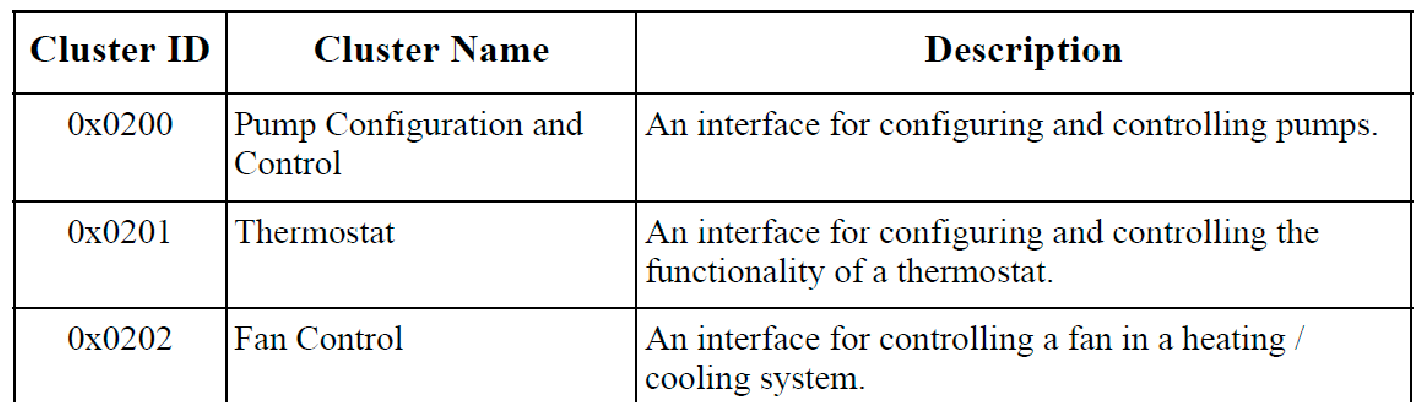

Źródło: ZigBee Cluster Library

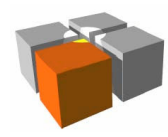

- $\mathbb{R}^2$  Model aplikacji w ZigBee - typy danych
	- **Wyciąg z "ZigBee Cluster Specyfication"**

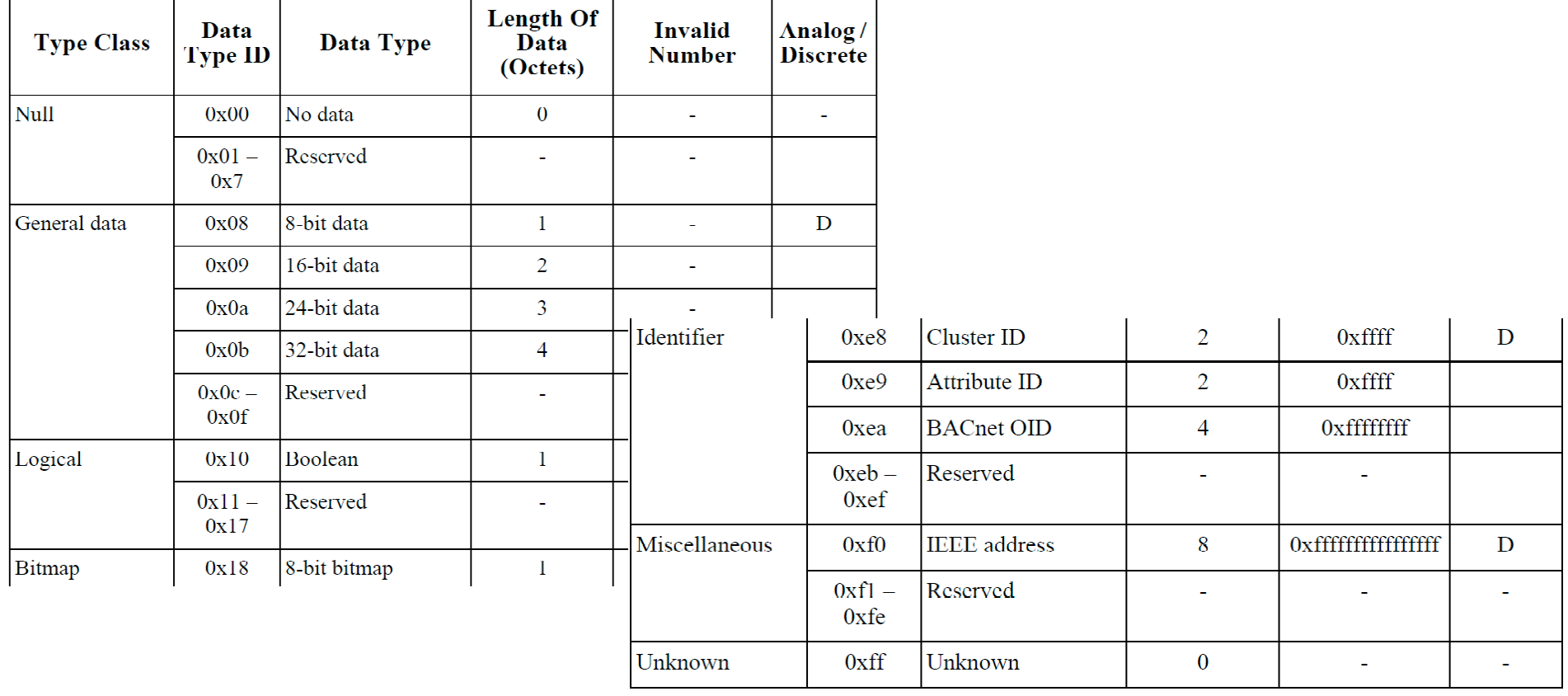

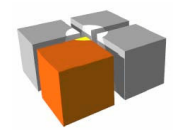

Usługi mobilne i kontekstowe - ZigBee

#### ZigBee - podstawy działania

 $\overline{\phantom{a}}$ Model aplikacji w ZigBee - łączenie urządzeń

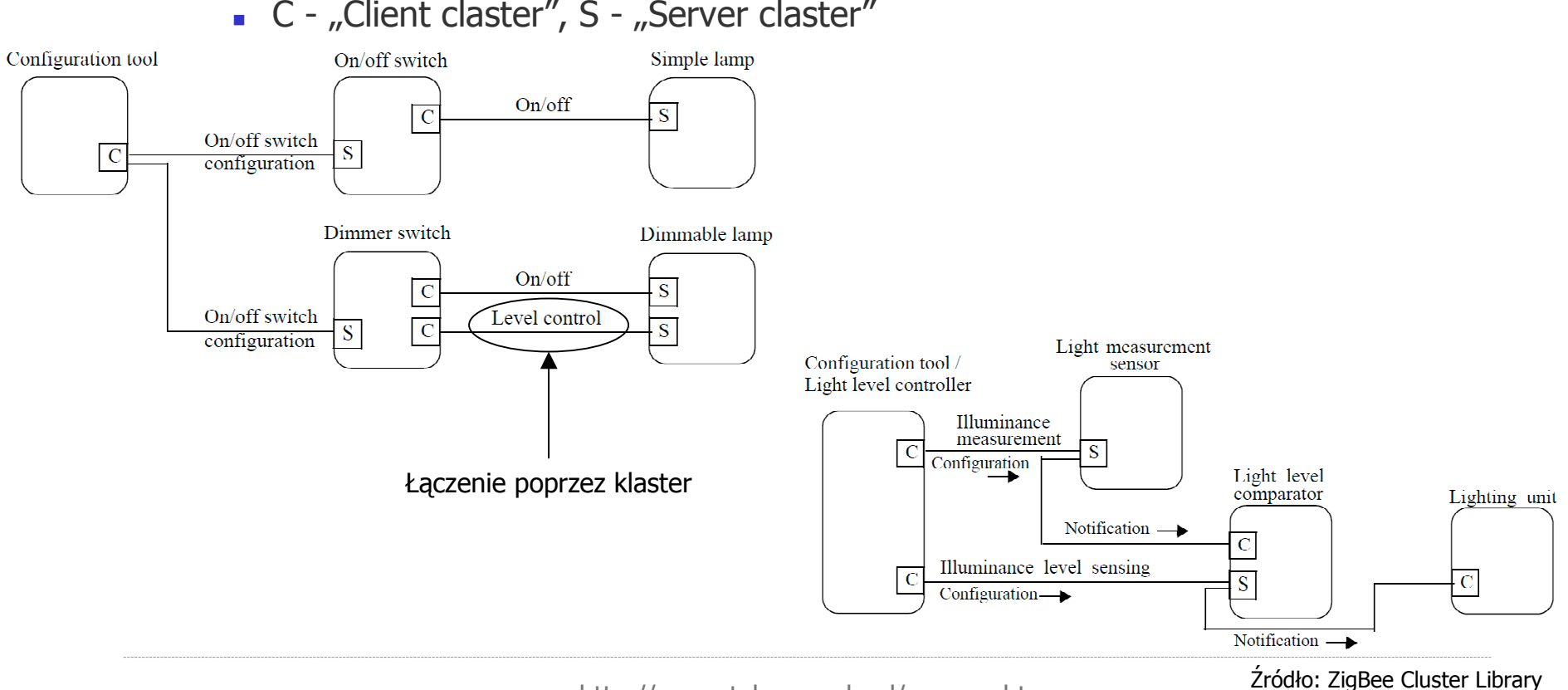

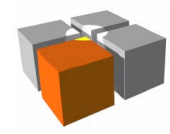

- $\overline{\phantom{a}}$  Model aplikacji w ZigBee - format poleceń
	- $\blacksquare$ Format określają klastry i profile (głównie pole "frame payload")
	- □ Generyczna ramka

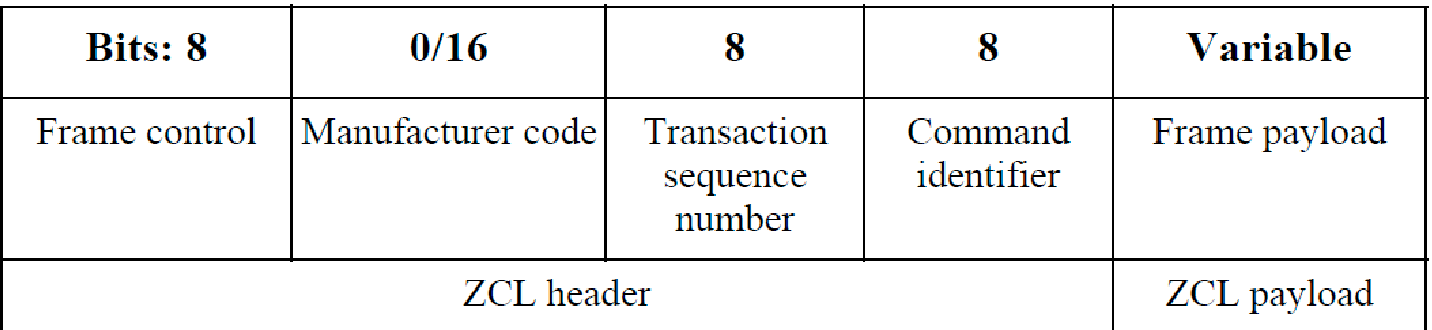

- **Pole "Command identifier" identyfikuje polecenie do wykonania (zdefiniowane w** odpowiednim klastrze), zestaw zawiera:
	- Read attributes/response, Write attributes/undivided/response/..., Configure reporting/response, Read reporting configuration/response, Report attributes,Discover attributes/response

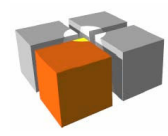

- $\mathbb{R}^2$  Model aplikacji w ZigBee - atrybuty zmieniane przez polecenia
	- **Przykład z HVAC "Pump Information Attribute Set"**

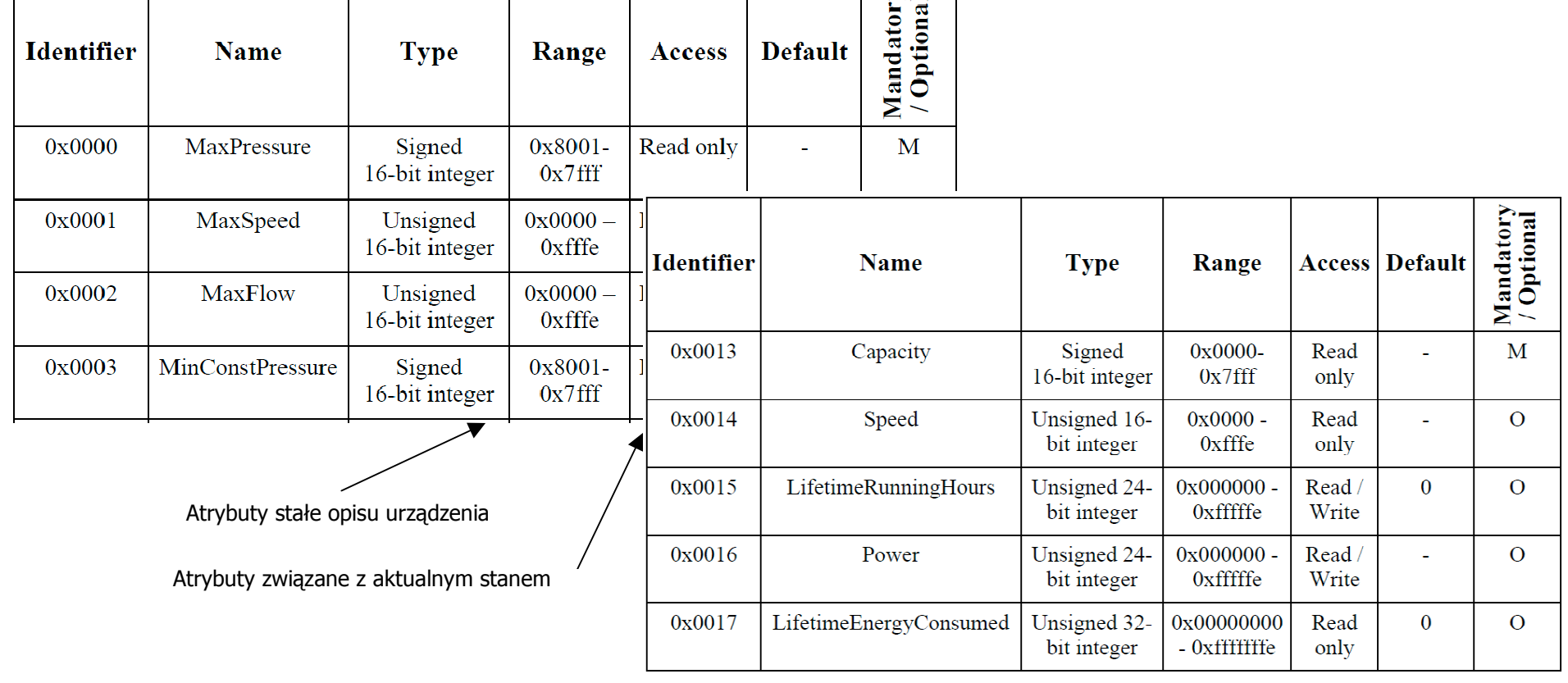

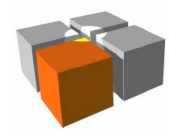

- $\overline{\phantom{a}}$  Model aplikacji w ZigBee - łączenie urządzeń
	- Łączenie urządzeń modele
		- **-** połączenia "One-to-one" jeden endpoint łączy się z jednym endpoint, np.: jeden włącznik steruje jedną lampą
		- połączenia "One-to-many" jeden endpoint łączy się z ze zbiorem endpoint, np.:jeden włącznik steruje wieloma lampami
		- połączenia "Many-to-one" zbiór endpoint łączy się z jednym endpoint, np.: wielewłączników steruje jedną lampą
			- w praktyce: oświetlenie korytarzy/dużych pomieszczeń z wieloma wejściami
	- Łączenie urządzeń funkcje narzędzia systemowego (commissioning tool)
		- odkrycie zestawu sieci w okolicy, wybór i dołączenie się do wybranej sieci ZigBee
		- wyszukanie i wybór urządzeń w wybranej sieci
		- określenie jakie usługi dostarczają wybrane urządzenia
		- połączenie wybranych usług dostarczanych przez wybrane urządzenia utworzenietablicy połączeń, zapisanie ich w urządzeniach/koordynatorze

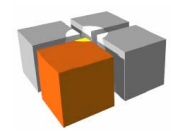

- $\mathbb{R}^n$  Profile w ZigBee
	- $\blacksquare$  Profile są tworzone aby "skoordynować" wielu dostawców
		- Producent lampy w ramach profilu udostępnia funkcjonalności sterowaniaoświetleniem
		- Producent włączników może z powyższej funkcjonalności korzystać pisząc koddla własnych włączników oświetlenia
	- **Procedura tworzenia nowych profil** 
		- Uzyskanie do ZigBee Alliance unikatowego ID dla nowego profilu (może być ichmaksymalnie 65535)
		- Zdefiniować własny opis profilu
		- W ramach tworzenia nowych profili można wykorzystać istniejące klastry lubzaproponować własne (może być ich także maksymalnie 65535)

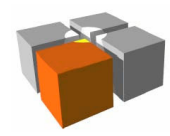

- $\mathbb{R}^n$  Profile w ZigBee, cd.
	- Wsteczna zgodność
		- jeżeli powstanie profil XX i ZigBee Alliance go zatwierdzi
		- $\mathcal{L}_{\mathcal{A}}$ potem się go uaktualni -> powstanie profil XY (ZigBee Alliance tez musi go zatwierdzić)
		- urządzenia dla profilu XX będą działały także z profilami XX i XY -> ale tylko używającw komunikacji elementów specyficznych do XX!

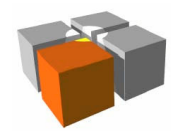

Usługi mobilne i kontekstowe - ZigBee

#### ZigBee - podstawy działania

- $\overline{\phantom{a}}$  Profile w ZigBee - przykłady
	- Generyczne
		- **On/Off Switch 6x00000**
		- **Level Control Switch 6x0001**
		- **On/Off Output 10x0002**
		- 0x0003 Level Controllable Output 0x00030x0004
		- Scene Selector 0x0004
		- ...
	- **Lighting** 
		- **O**n/Off Light **1988**
		- 0x0101 Dimmable Light **0x0101**
		- 0x0102 **Color Dimmable Light** 0x0102
		- 0x0103 • On/Off Light Switch 0x0103
		- $\sim$ ...
- $\mathbf{r}$ **HVAC** 
	- **Heating/Cooling Unit 10x0300** 
		- 0x0301 Thermostat
	- Temperature Sensor 0x0302
	- **Pump** 0x0303

 $\sim$ ...

http://meag.tele.pw.edu.pl/courses.htm

 $0x0001$ 

0x0002

0x0302

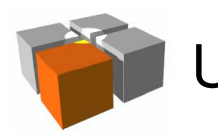

 $\overline{\phantom{a}}$ Przykład implementacja w C stosu ZigBee (firmy Microchip - MpZBee)

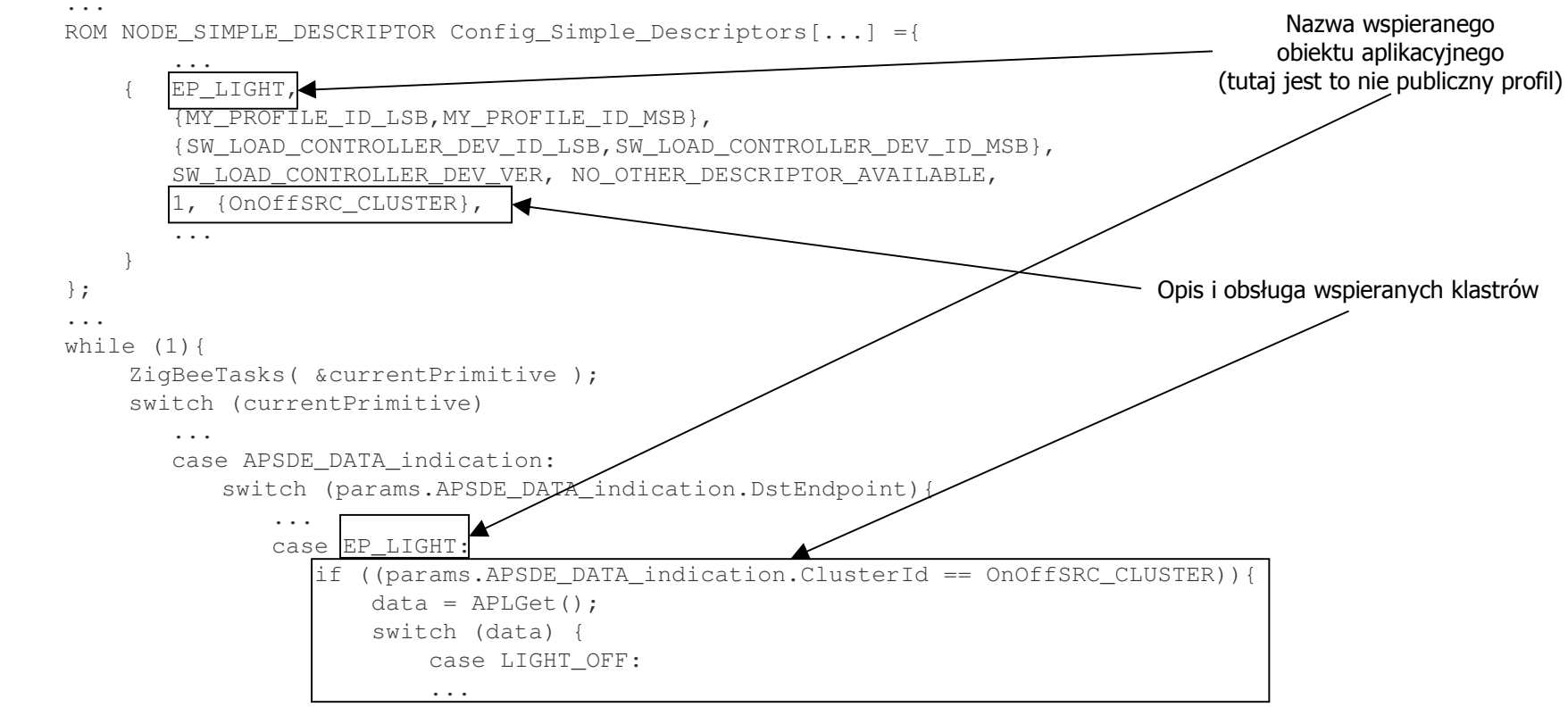

...

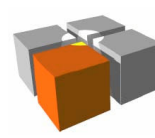

#### Literatura:

- $\mathbf{r}$ ZigBee Alliance, "ZigBee Specification", June 20, 2005
- $\mathcal{L}_{\mathcal{A}}$ ZigBee Alliance, "ZigBee Cluster Library Specyfication", October 19, 2007
- $\mathbf{r}$ ZigBee Alliance, "ZigBee Home Automation Public Application Profile", October 27, 2007
- $\mathbf{r}$ Microchip, "Microchip Stack for the ZigBee™ Protocol", February 26, 2007